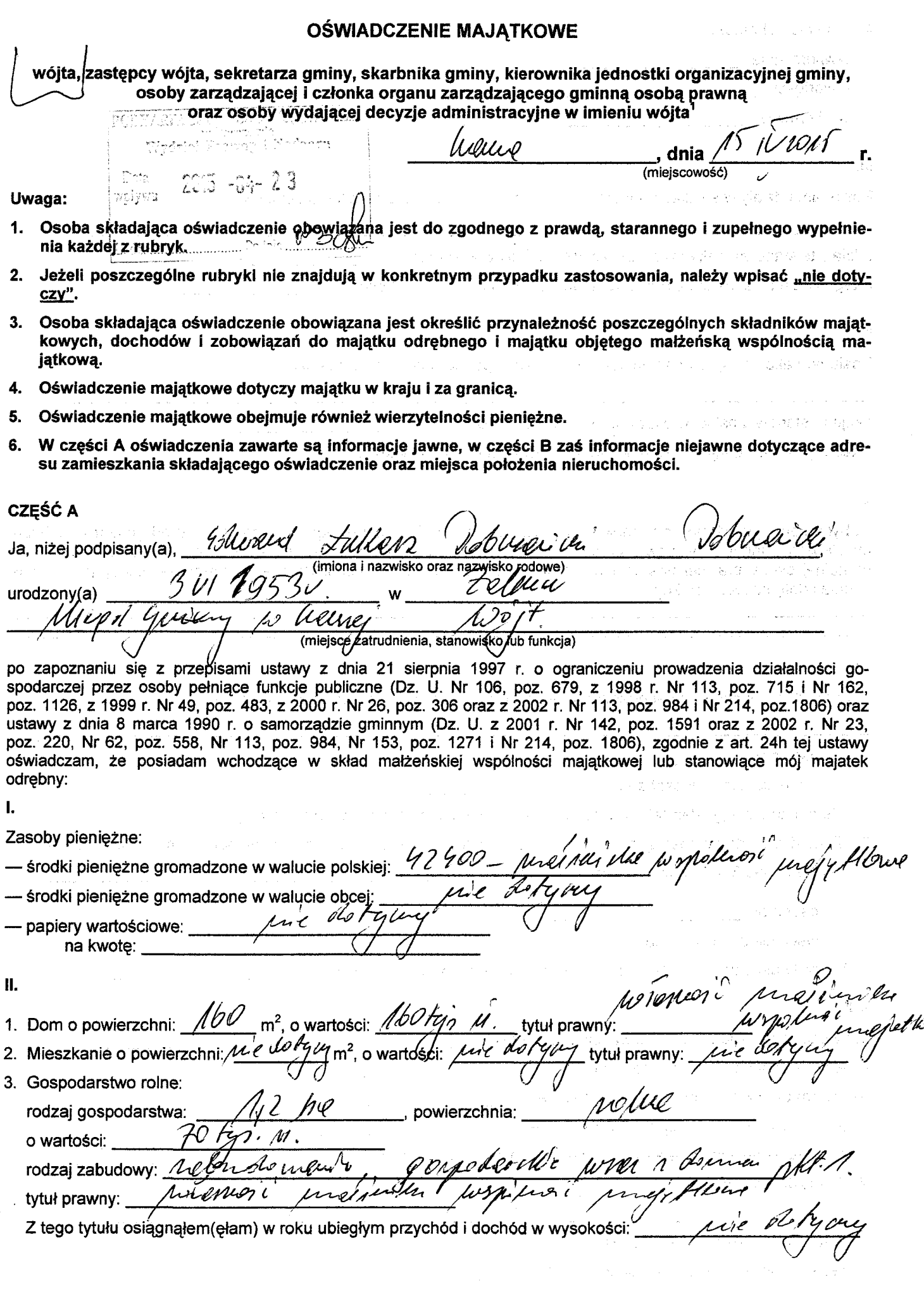

 $\frac{1}{2}$  $\bar{\epsilon}$ 

à.

4. Inne nieruchomości: powierzchnia: **Controlled Avenue** o wartości: tytuł prawny: HÍ. Posiadam udziały w spółkach handlowych — należy podać liczbe i emitenta udziałów: rral Blot udziały te stanowią pakiet większy niż 10% udziałów w spółce: Z tego tytułu osiągnałem (ełam) w roku ubiegłym dochód w wysokości: IV. Posiadam akcje w spółkach handlowych - należy podać liczbe i emitenta akcji: Lue Iloi akcje te stanowia pakiet większy niż 10% akcji w spółce: Z tego tytułu osiągnąłem(ęłam) w roku ubiegłym dochód w wysokości: V. Nabyłem(am) (nabył mój małżonek, z wyłączeniem mienia przynależnego do jego majątku odrebnego) od Skarbu Państwa, innej państwowej osoby prawnej, jednostek samorządu terytorialnego, ich związków lub od komunalnej osoby prawnej następujące mienie, które podlegało zbyciu w drodze przetargu - należy podać opis mienia i date nabycia, od kogo:  $10th$ VI. 1. Prowadzę działalność gospodarczą<sup>2</sup> (należy podać formę prawną i przedmiot działalności): osobiście ure dobin - wspólnie z innymi osobami Z tego tytułu osiągnąłem(ęłam) w roku ubiegłym przychód i dochód w wysokości: 2. Zarządzam działalnością gospodarczą lub jestem przedstawicielem, pełnomocnikiem takiej dzialalności (należy podać formę prawną i przedmiot działalności): us de osobiście olse  $\mu$   $\epsilon$ wspólnie z innymi osobami Z tego tytułu osiągnąłem(ełam) w roku ubiegłym dochód w wysokóści: VII. 1. W spółkach handlowych (nazwa, siedziba spółki): dhi - jestem członkiem zarządu (od kiedy):  $u, e$ - jestem członkiem rady nadzorczej (od kiedy): - jestem członkiem komisji rewizyjnej (od kiedy): Ø1 Z tego tytułu osiągnąłem(ęłam) w roku ubiegłym dochód w wysokości: 2. W spółdzielniach: - jestem członkiem zarządu (od kiedy): - jestem członkiem rady nadzorczej<sup>3</sup> (od kiedy):

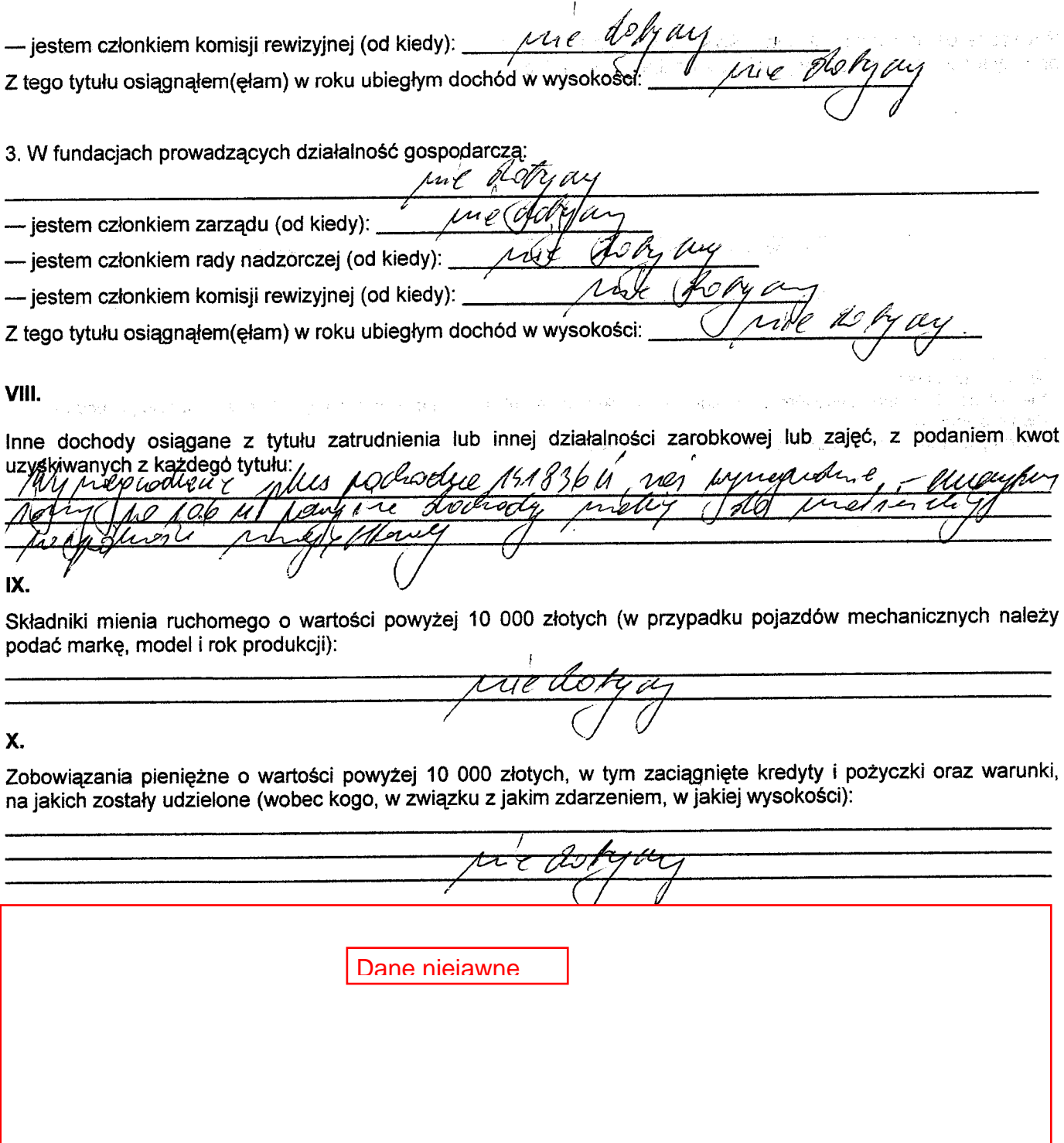

Powyższe oświadczenie składam świadomy(a), iż na podstawie art. 233 § 1 Kodeksu karnego za podanie nieprawdy lub zatajenie prawdy grozi kara pozbawienia wolności.  $\mathcal{A}_1$ 

WMV. (miejscowość, data)

. . . . . . . . . . .

k.

 $\langle \phi_{\alpha} \rangle \sim 0$ 

 $\delta_{\rm{max}} \sim 1$ 

Contractor

a Julian

 $\sim$ 

 $\hat{\pi}$  ,  $\hat{\pi}$  and  $\hat{\pi}$  and

i.<br>F

(podpis)

49.84 good 48.0 good 2000

The Support of the Context of the Context Context

 $\zeta_{\rm L}$ 

vir.

 $\frac{1}{2}$  ,  $\frac{1}{2}$ 

 $\overline{\mathbf{1}}$ Niewłaściwe skreślić.

 $\mathbb{Z}^{\mathcal{A}}$  .  $\mathfrak{s}$ 

 $\overline{\mathbf{c}}$ Nie dotyczy działalności wytwórczej w rolnictwie w zakresie produkcji roślinnej i zwierzęcej, w formie i zakresie gospodarstwa rodzinnego.

n.

3 Stwa Touzannego.<br><sup>3</sup> Nie dotyczy rad nadzorczych spółdzielni mieszkaniowych.

 $\hat{\rho}$  ,  $\hat{\rho}$  ,  $\hat{\rho}$